## **DSC 190 - Homework 06**

Due: Wednesday, May 17

Write your solutions to the following problems by either typing them up or handwriting them on another piece of paper. Unless otherwise noted by the problem's instructions, show your work or provide some justification for your answer. Homeworks are due via Gradescope at 11:59 PM.

## **Problem 1.**

Consider fitting a prediction function to the data shown below:

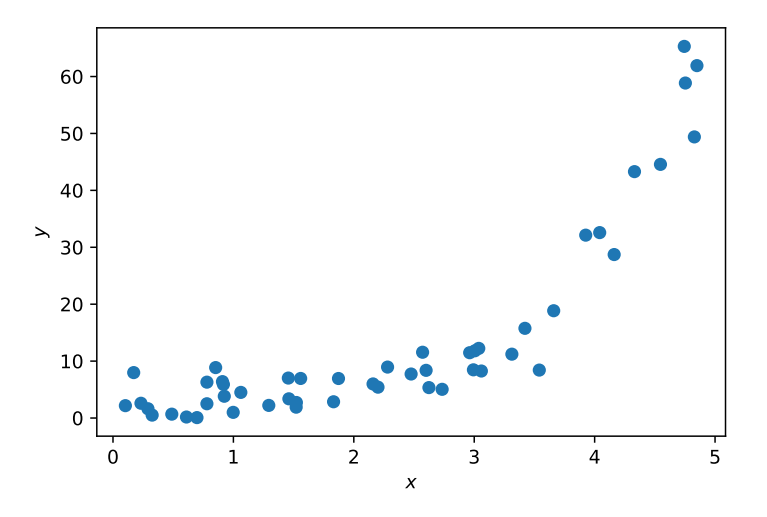

The pattern in this data is not linear, but we can still fit it using a linear prediction function and an appropriate choice of basis functions.

The data for this problem can be found at:

[https://f000.backblazeb2.com/file/jeldridge-data/007-noisy\\_exponential/data.csv](https://f000.backblazeb2.com/file/jeldridge-data/007-noisy_exponential/data.csv)

**a)** For this and the next few subproblems, consider fitting a function of the form  $H_1(x; w) = we^x$ . Note that this function has just one parameter to be learned: w.

Write a Python function that takes in one argument,  $w$ , and computes the average square loss (that is, the mean squared error) of  $H_1$  on the data set with respect to w. Use your function to compute the average square loss of  $w = 0.2$ .

*Hint*: the correct output of your function when called on 0.2 is a number between 100 and 200.

**b)** The parameter w controls the value of  $we^x$  when x is close to zero. In that sense, it is a scale parameter. Different values of  $w$  will change the shape of  $H_1$ , and will incur different amounts of error.

For example, the plot below shows  $H_1$  for a particular choice of w that happens to be too small;  $H_1$ is not a good fit to the data. The red lines show the residuals. Your Python function from the last part computes the average squared length of these red lines.

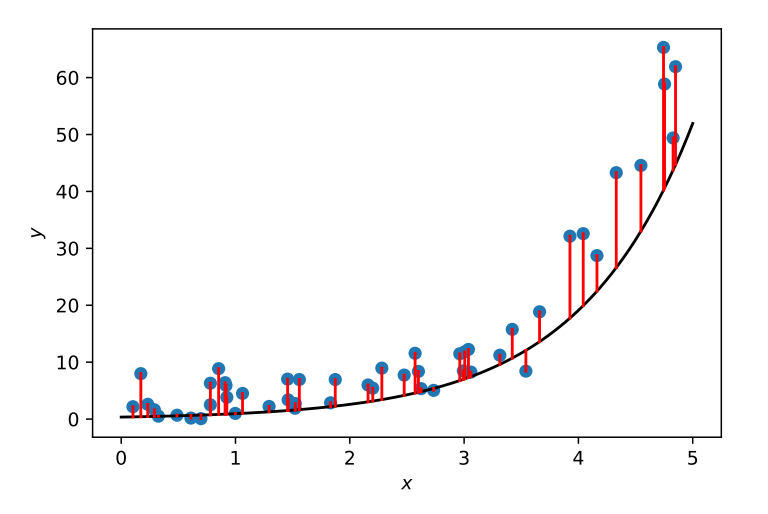

One way to find the optimal value of  $w$  (that is, the value resulting in the smallest average squared residual) is to use a numerical optimizer, such as scipy.optimize.minimize.

Use  $\mathbf{s}$ cipy.optimize.minimize to find the value of w which minimizes the average square loss (mean squared error).

**c)** Another way to find the optimal value of w is to map the data to "feature space" and to fit a straight line in that space. In this case, we have a single basis function  $\phi(x) = e^x$ . Therefore,  $H_1(x) = we^x = w\phi(x).$ 

Plot the data in feature space; that is, create a "new" data set where each original point  $(x, y)$  becomes  $(\phi(x), y)$ .

*Hint*: you should see a linear trend.

**d)** Perform linear least squares in feature space. That is, fit a straight line to the "new" data

$$
(\phi(x^{(1)}), y_1), \ldots, (\phi(x^{(n)}), y_n)
$$

and report its slope, w.

Note that the discussion shows you how to perform least squares regression using np. linalg. lstsq. In this case, *do not* augment the data, since we are fitting a model  $we^x$  *without* a bias term.

You should have found the same value of  $w$  in the last part as you did when using scipy. optimize.minimize. When we perform least squares regression in feature space, we are finding the value of  $w$  which minimizes the average squared residual between the "new" data set and a straight line with slope  $w$ . When we used scipy.optimize.minimize, we were finding the value of  $w$  to minimize the average squared residual between the original data and the curved line,  $we^x$ . The fact is – these are the same optimization problem! Whether you fit a straight line in feature space, or a curved line in original space, you will find the same optimal  $w$ .

This happened because the function  $H_1(x) = we^x$  is a linear function of the parameter, w. Now let's try the same experiment, but with a *different* prediction function,  $H_2(x) = e^{wx}$ . This is also a function of one parameter, but the parameter is now in the exponential. This is *not* a linear function of w.

**e)** As before, write a Python function that takes in one argument, w, and computes the average square loss (that is, mean squared error) of  $H_2$  on the data set with respect to w. Use your function to compute the average square loss of  $w = 0.5$ .

*Hint*: the correct output of your function when called on  $0.5$  is a number between 200 and 300.

- **f)** Using scipy.optimize.minimize, find the value of w which minimizes the mean squared error of  $H_2$ .
- **g)** The prediction function of the form  $H_2(x; w) = e^{wx}$  does not involve a feature map in the sense that we've seen in lecture. Because of that, we cannot map the data to feature space and fit a linear predictor there. However, there is trick: we can "linearize" the data in another way. Note that if  $y \approx e^{wx}$ , then  $\ln y \approx \ln e^{wx} = wx$ .

Plot the "transformed" data set in which the point  $(x, y)$  becomes  $(x, \ln y)$ .

*Hint:* you should see a linear trend.

- **h)** Fit a straight line to the "transformed" data set by minimizing mean squared error, and report the slope of this line, w.
- **i)** You should observe that the w you found in the last step is slightly different than the w that was found "directly" using scipy.optimize.minimize. Using your Python function that computes the mean squared error of  $H_2$ , given a choice of w, calculate the mean squared error of both values of w.

You should have found that the  $w$  found by "linearizing" the data has a larger mean squared error – it doesn't "fit" the data quite as well as the true minimizer. That is, linearizing the data and performing least squares *does not* minimize the mean squared error of  $H_2$ . This is because  $H_2$  is not a linear function of the parameter w.

This isn't to say that it is a *bad* way of fitting the model. The plot below shows  $H_2$  with both choices of w: the "optimal" choice found by the numerical solver, and the choice found by least squares on the "transformed" data. They are not too different!

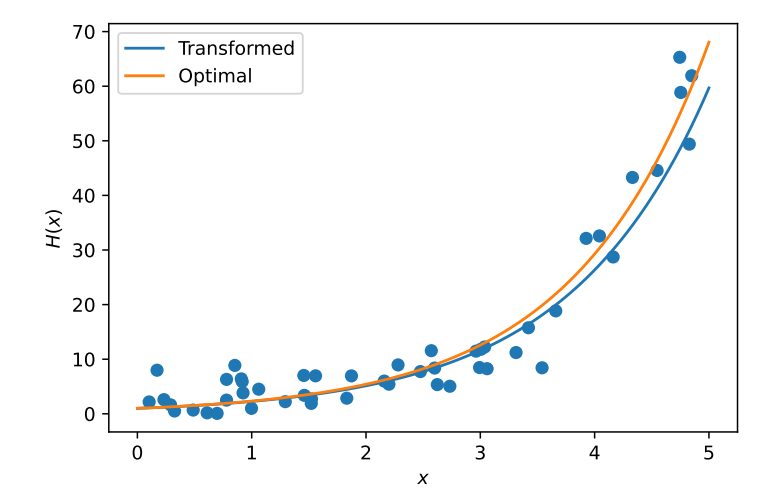